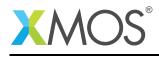

# Application Note: AN10065 How to run XGDB commands from a file

This application note is a short how-to on programming/using the xTIMEcomposer tools. It shows how to run XGDB commands from a file.

#### **Required tools and libraries**

This application note is based on the following components:

• xTIMEcomposer Tools - Version 14.0.0

#### **Required hardware**

Programming how-tos are generally not specific to any particular hardware and can usually run on all XMOS devices. See the contents of the note for full details.

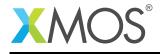

### 1 How to run XGDB commands from a file

XGDB commands can be placed in a file, and the tool can be run in a mode which executes the given commands on startup. For example, compile the following code ensuring that debug is enabled (-g):

```
int f() {
    int i, j = 0;;
    for (i = 0; i < 5; ++i) {
        j += i;
    }
    return j;
}
int main() {
    int retval = f();
    return retval;
}</pre>
```

Now place the following in a file named *cmds.txt*:

connect -s break f run finish next print retval continue quit

These commands, when passed to XGDB will cause the simulator to be used as the target. It will then break at function *f*. The *finish* statement will cause the function to be executed to completion, at which point you can step over the *retval* assignment then print the result. This can be run from the command line using the *-command* argument, and will produce the following result:

```
> xgdb --command=cmds.txt a.xe
GNU gdb (XGDB) 12.1.0 (build 7669)
...etc...
Breakpoint 1, f () at running_commands_from_a_file.xc:10
10 int i, j = 0;;
main () at running_commands_from_a_file.xc:18
18 int retval = f();
Value returned is $1 = 10
19 return retval;
$2 = 10
Program exited with code 012.
```

## XMOS®

Copyright © 2016, All Rights Reserved.

Xmos Ltd. is the owner or licensee of this design, code, or Information (collectively, the "Information") and is providing it to you "AS IS" with no warranty of any kind, express or implied and shall have no liability in relation to its use. Xmos Ltd. makes no representation that the Information, or any particular implementation thereof, is or will be free from any claims of infringement and again, shall have no liability in relation to any such claims.

Copyright 2016 XMOS Ltd.